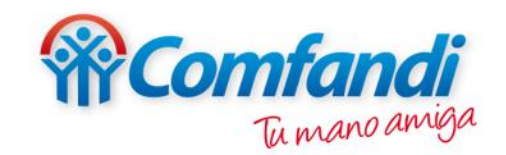

# **Paso a paso Consulta de Certificados Escolares**

## **Consulta de Certificado Escolar**

**En esta opción puedes consultar si debes o no presentar el certificado escolar de tus beneficiarios.**

#### **Paso 1:**

## **Ingresar a nuestra pagina web https://www.comfandi.com.co/y dar clic en la parte superior "Servicios-Subsidios-Certificados escolares".**

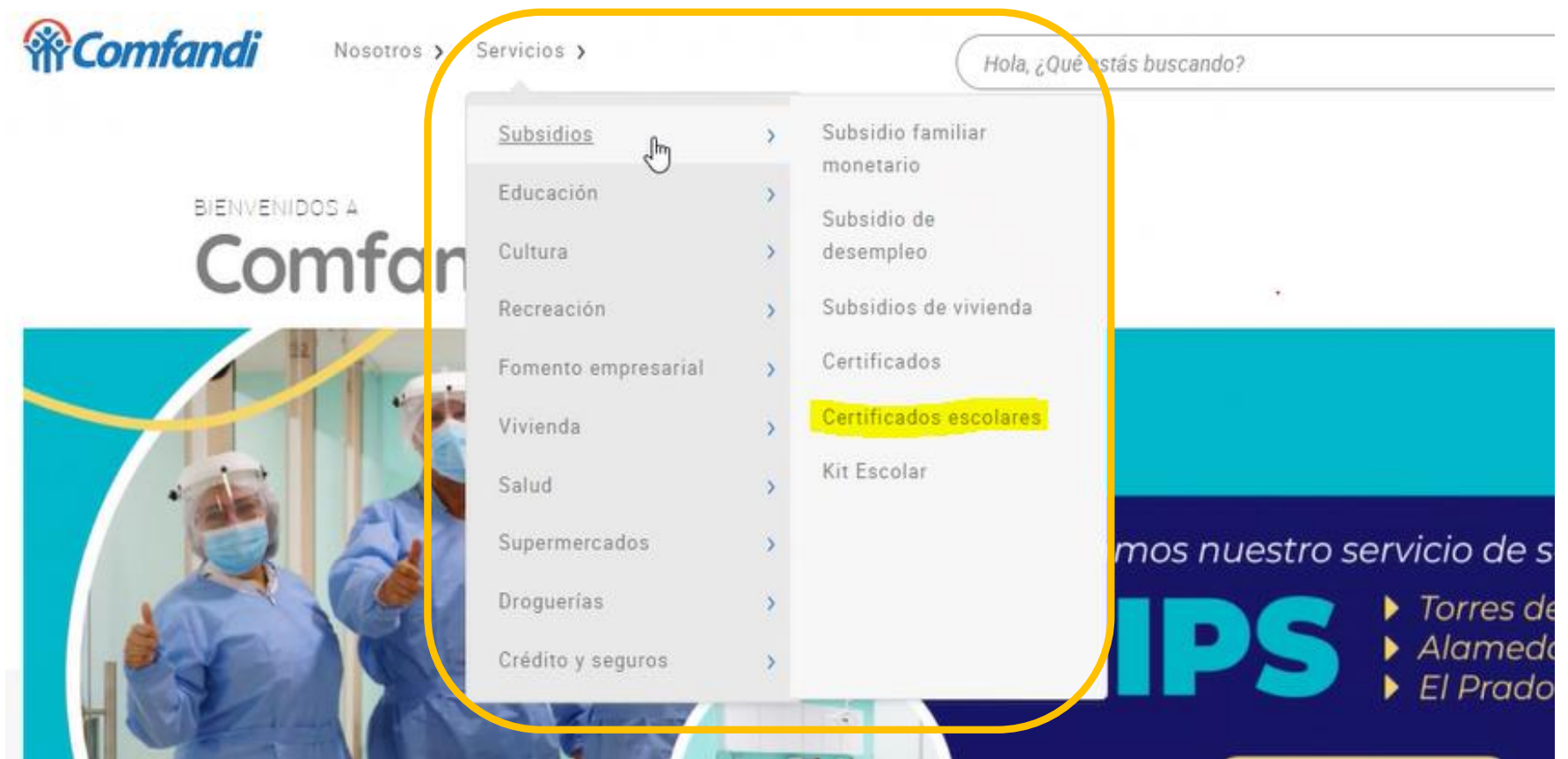

## **Paso 2: Dar clic en la opción Consulta aquí.**

Inicio / Subsidios / Certificados escolares

## **Certificados escolares**

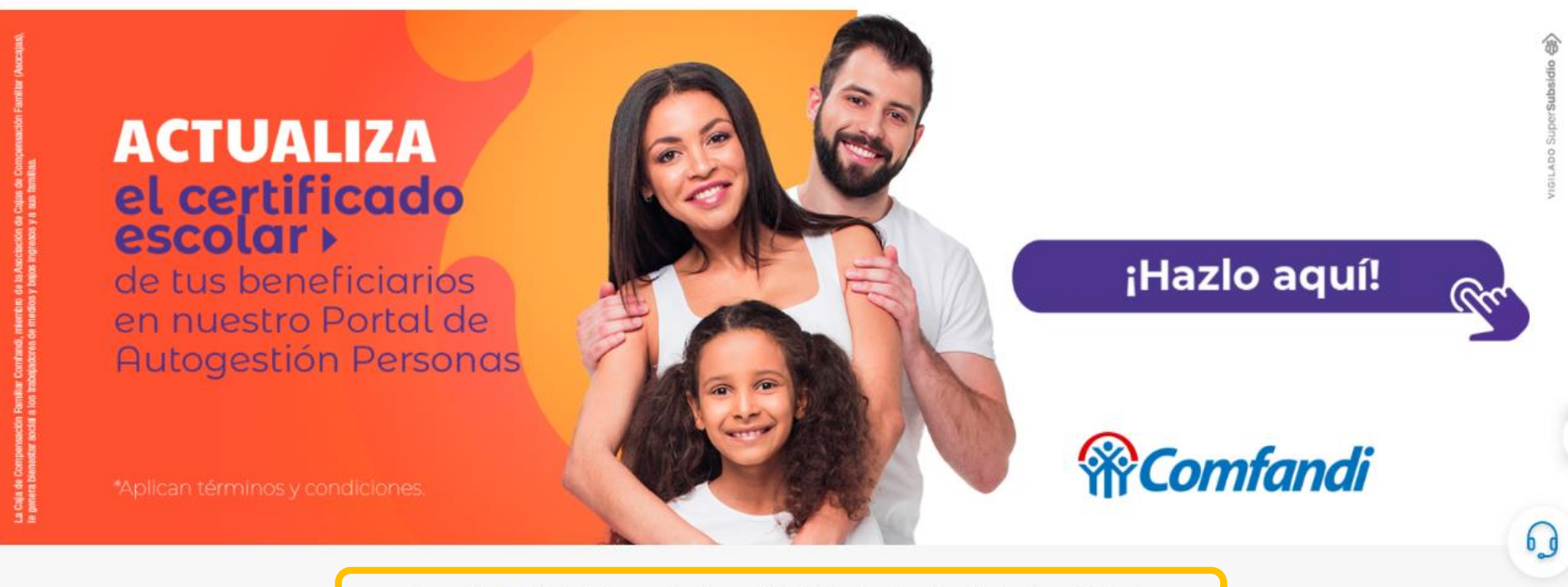

Consulta *aquí* si debes actualizar el Certificado Escolar de tus beneficiarios

## **Paso 3:**

**Dar clic en "Para consultar debes iniciar sesión Aquí".**

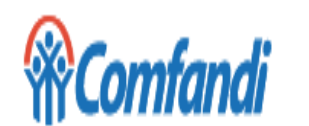

Nosotros > Servicios >

Hola, ¿Qué estás buscando?

Inicio / Consulta de Certificado Escolar

Certificado Escolar

Para consultar debes iniciar sesión Aquí

#### **Paso 4:**

**Inicio de sesión o registro Seleccionar el "Tipo de documento", digitar el "Número de documento" y luego dar clic en "solicitar". -Si aún no te encuentras registrado en la Pagina web de Comfandi, por favor sigue al paso 5.**

**-Si ya te encuentras registrado en la Pagina web de Comfandi, por favor sigue al paso 6.**

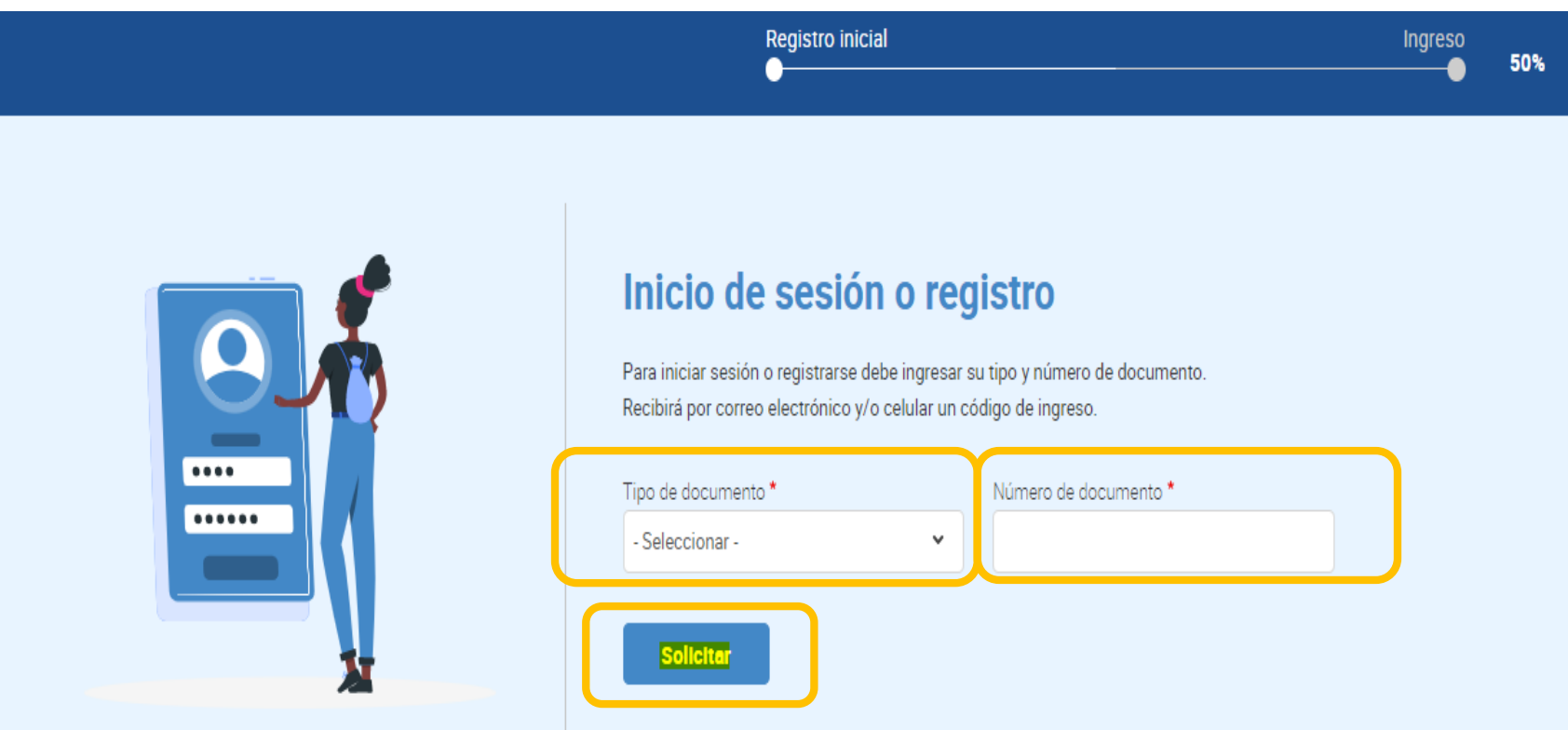

#### **Paso 5:**

## **Diligenciar todos los datos personales, aceptar términos y condiciones, dar clic en "crear nueva cuenta" y finalmente diligenciar los datos del paso 4.**

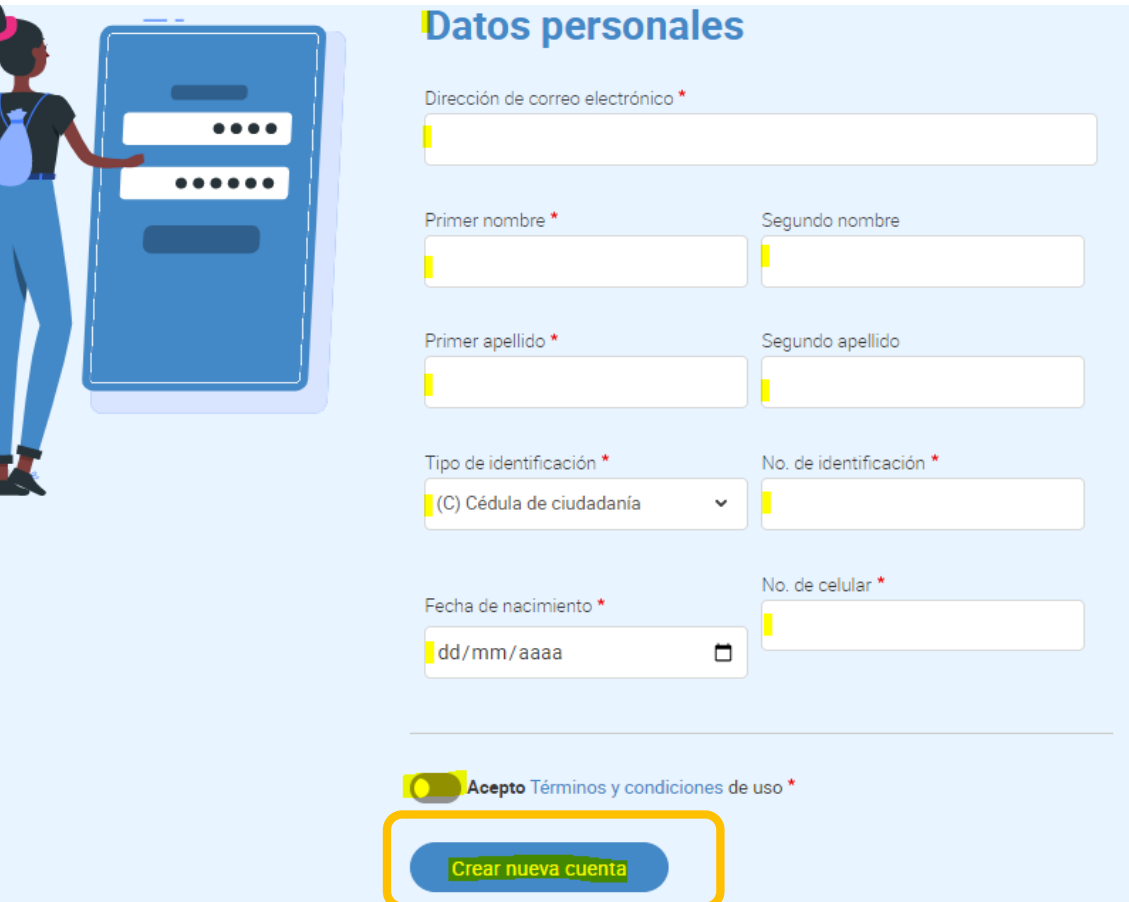

#### **Paso 6:**

## **Escribir el código que ha sido enviado al correo electrónico registrado y al número celular, luego dar clic en "Validar".**

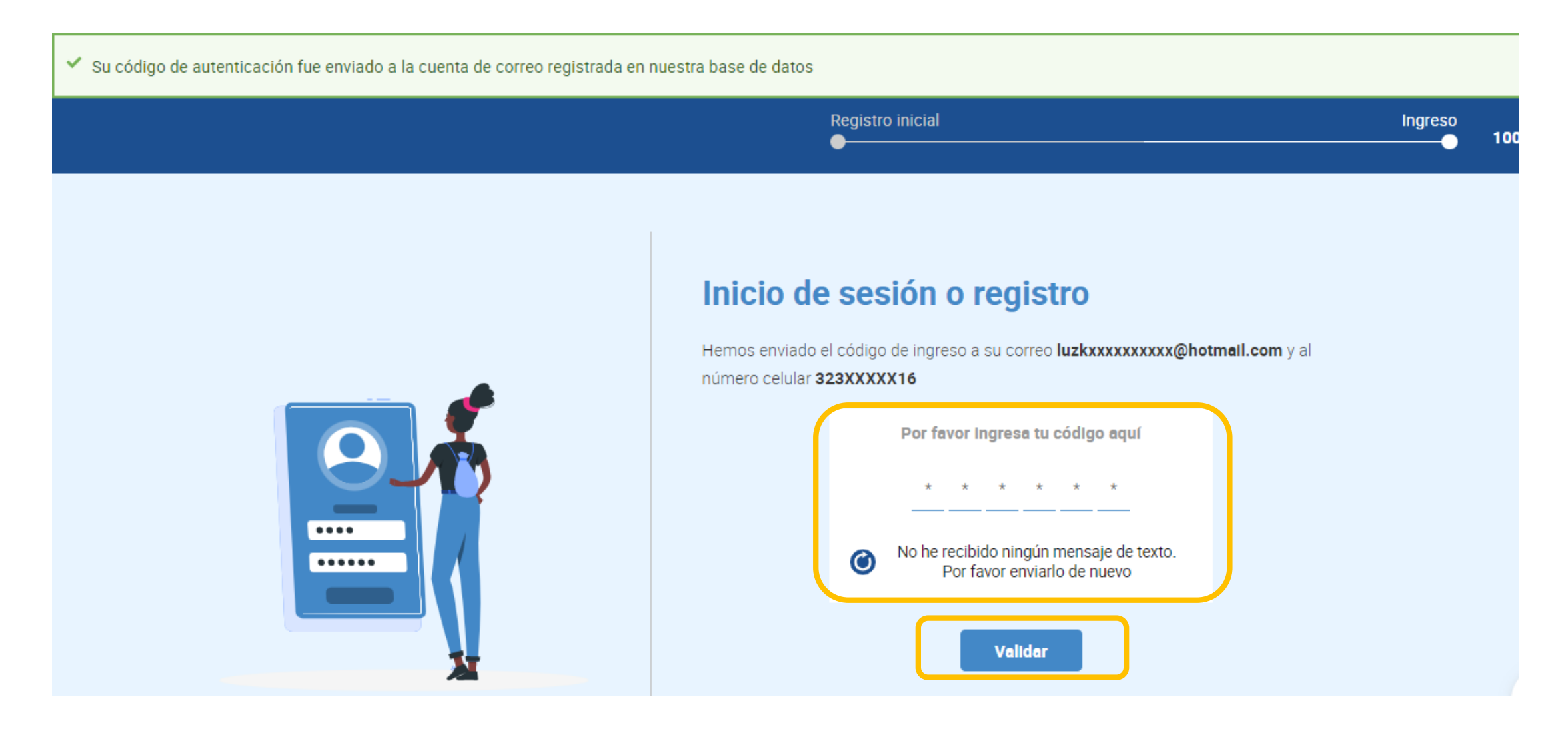

#### **Para tener en cuenta:**

El código es enviado al correo electrónico y número celular registrado, en caso de que este no se evidencie, por favor radicar una solicitud de servicio al cliente por medio de la pagina web de Comfandi, con el fin de actualizar tus datos de contacto.

https://www.comfandi.com.co/personas/servicio-alcliente/contacto

#### **Paso 7:**

**Seleccionar el "Tipo de documento", digitar el "Número de documento de identidad", luego dar clic en Consultar afiliado. A continuación se mostrará el resultado de la consulta en la que se podrá identificar por cuales de los beneficiarios se debe o no presentar certificado escolar.**

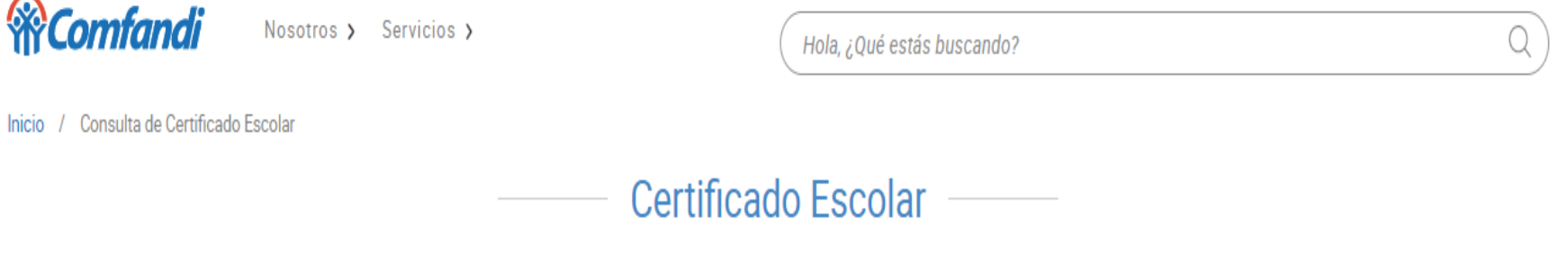

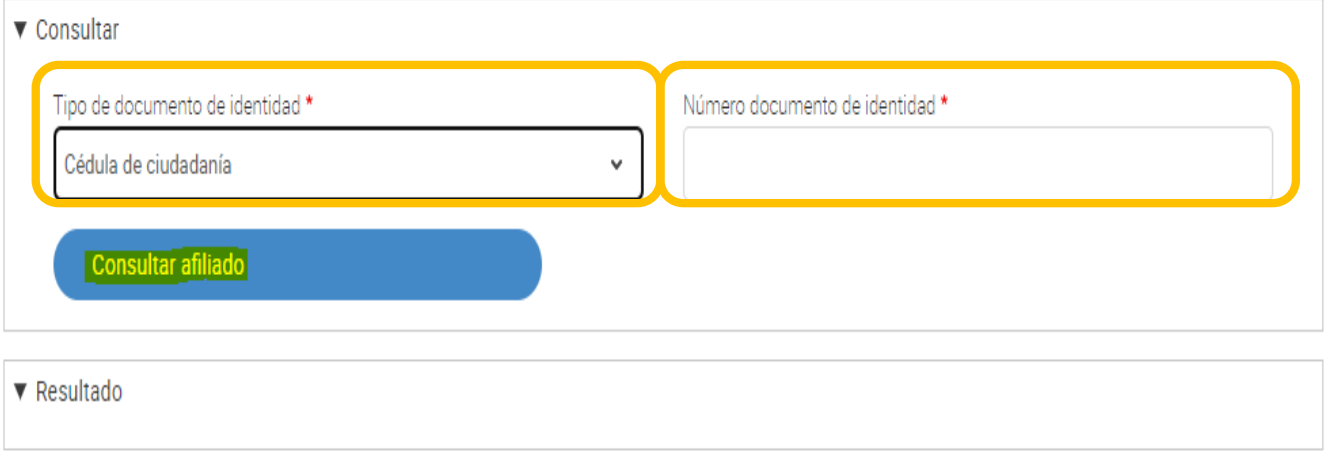